## **Étapes pour l'électeur avec authentification par email**

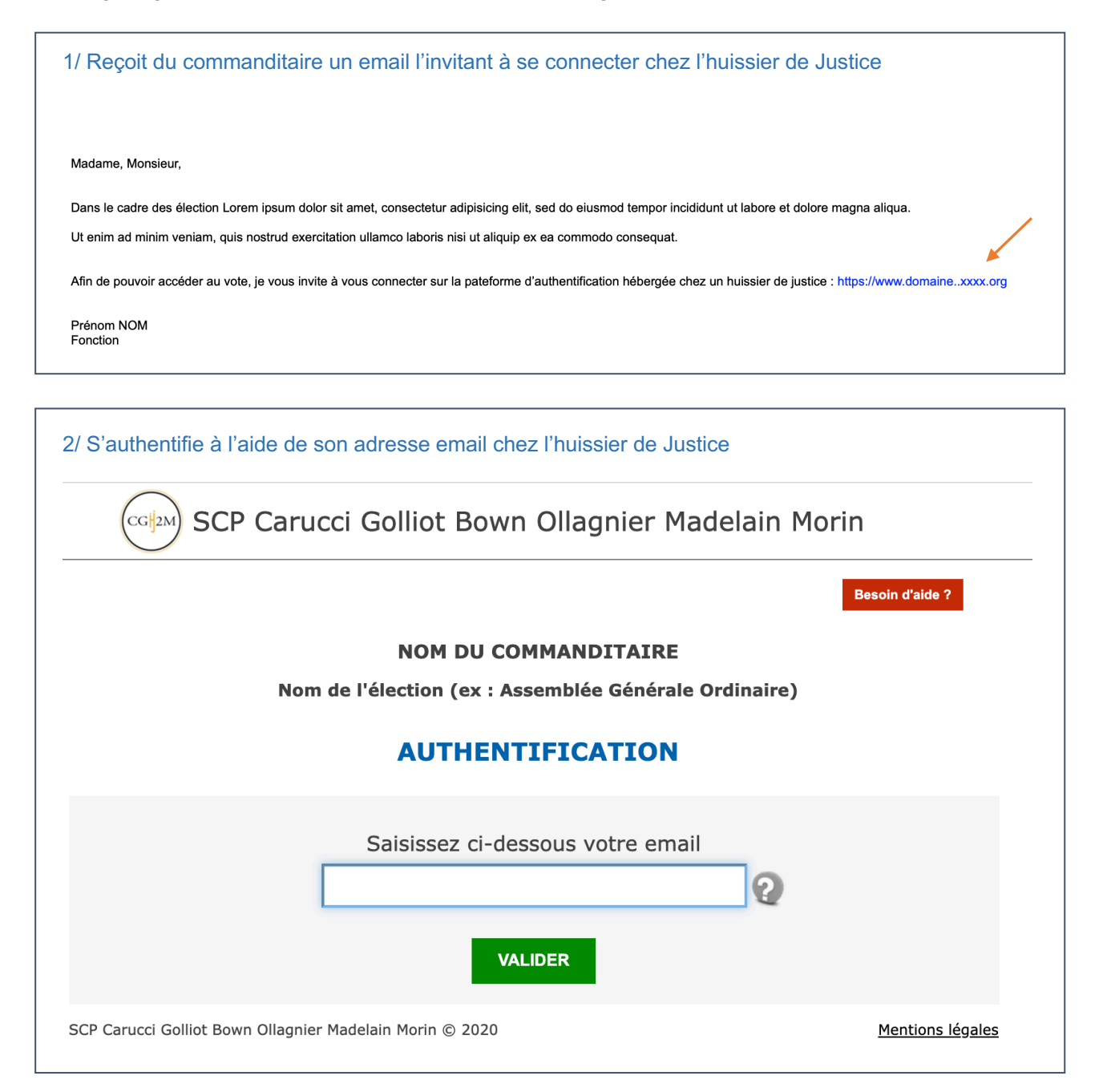

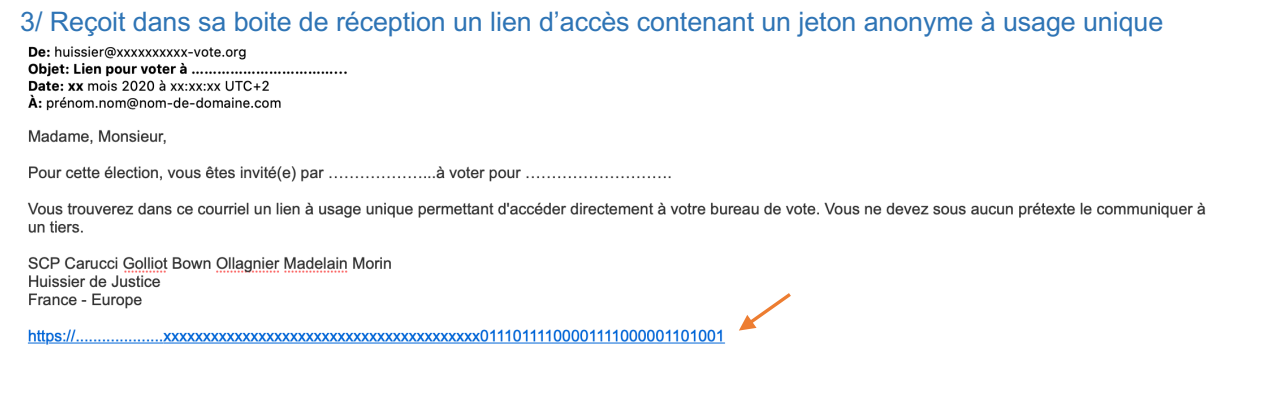

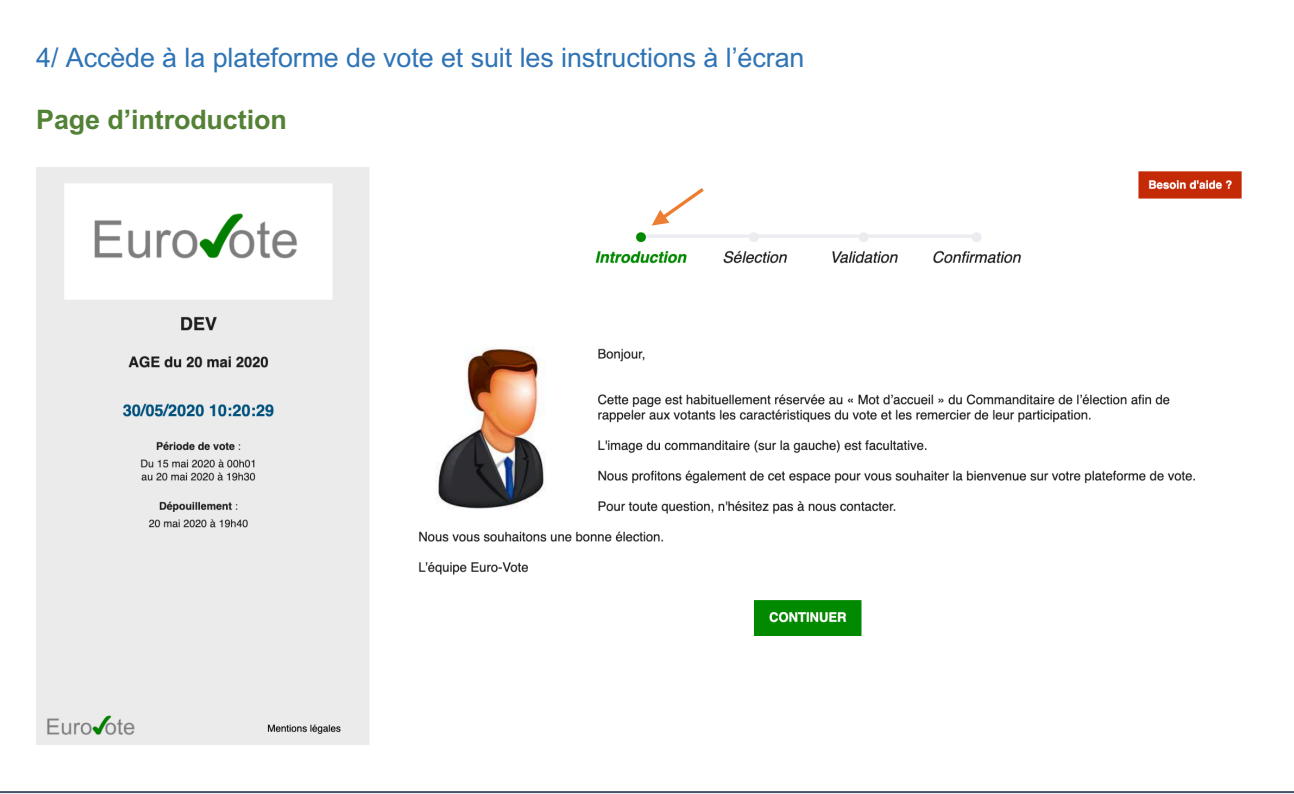

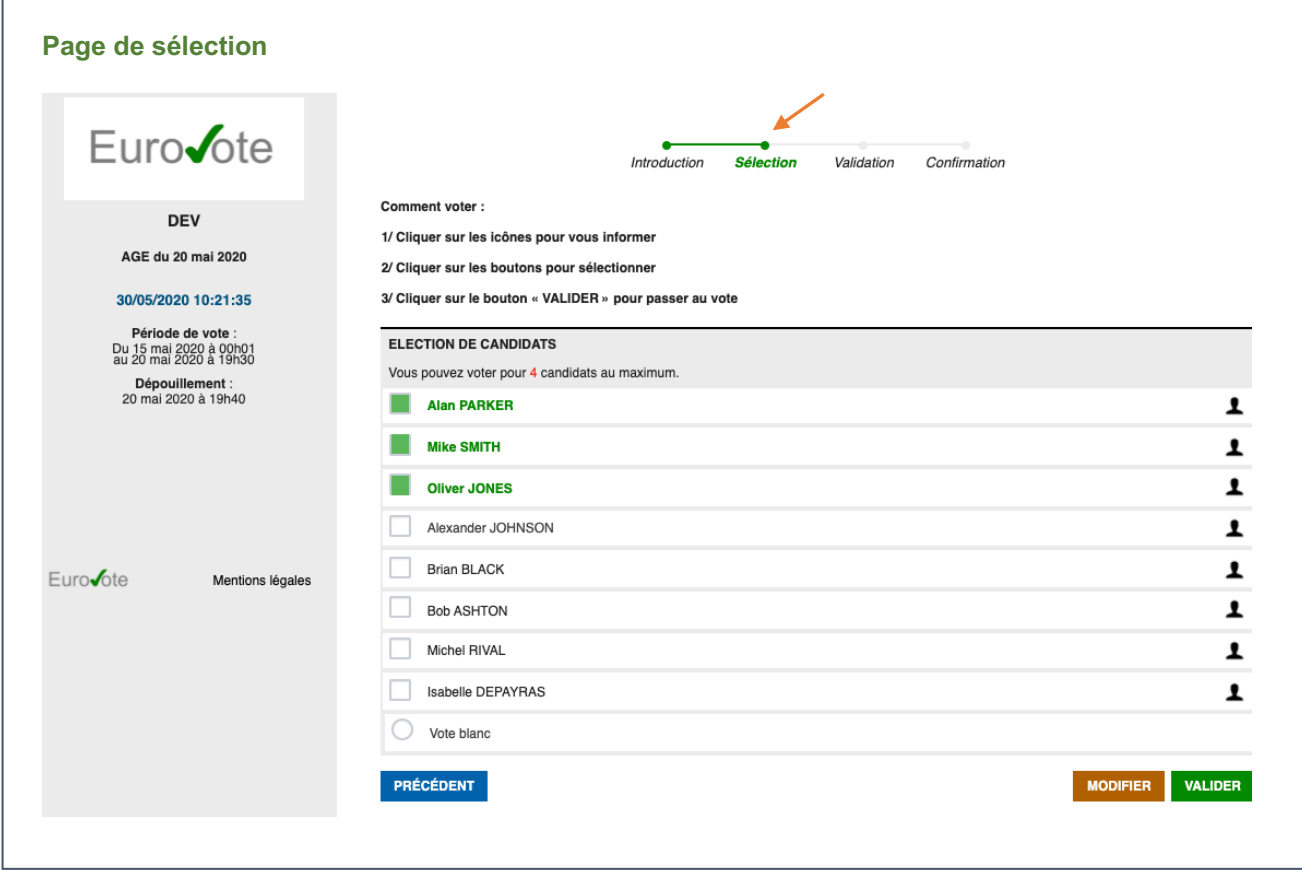

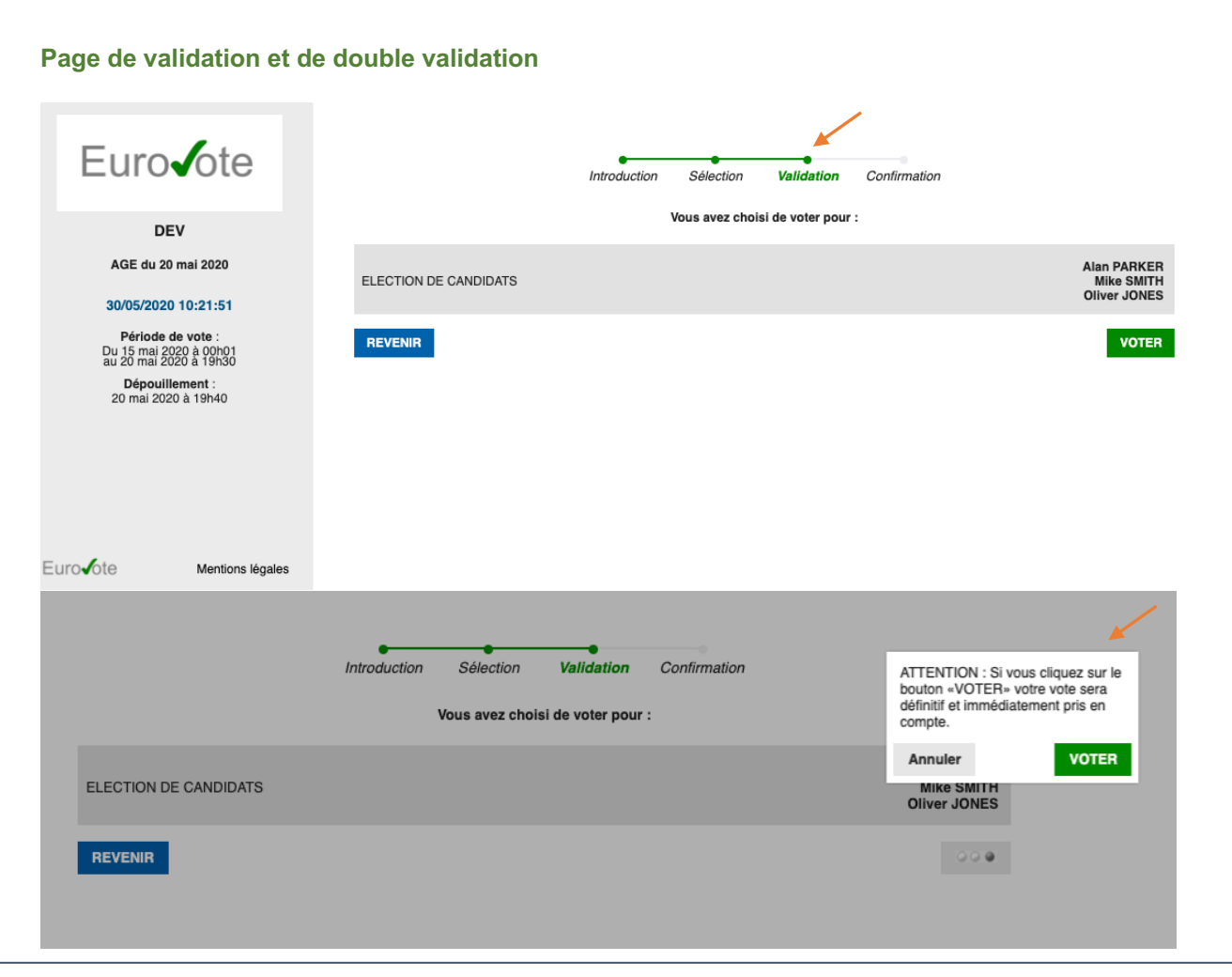

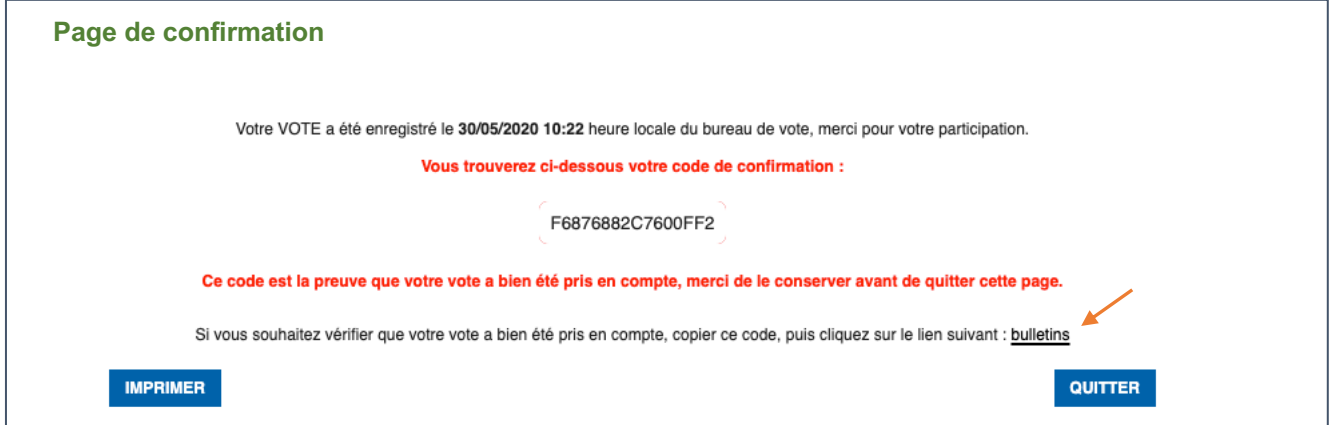

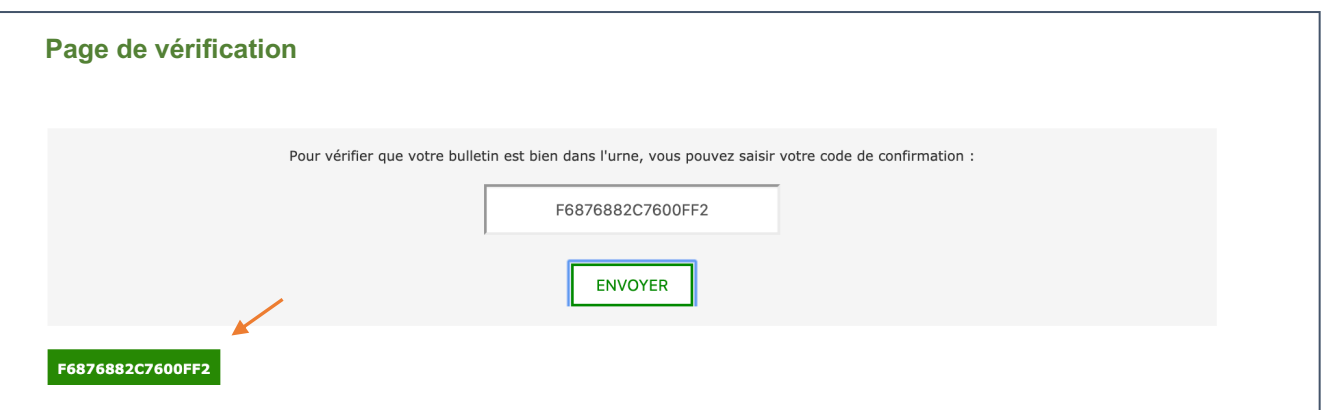